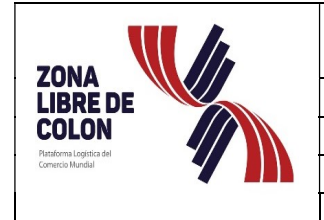

## ZONA LIBRE DE COLÓN MANUAL DE

Dirección de Operaciones Comerciales Departamento de Movimiento Comercial

Registro de firmas de los usuarios de las empresas

#### 1.0 PROPOSITO:

Validar las firmas autorizadas por las empresas para el trámite de las Declaraciones de Movimiento Comercial Electrónica (DMCE) que se presentan para cotejar con los trámites de las cartas de garantías.

#### 2.0 RESPONSABLES:

1. Interesado: Persona natural o jurídica de la empresa, el cual realiza en nombre propio o de un tercero, la solicitud de crear acceso al DMCE.

2. Jefe del Departamento de Movimiento Comercial: funcionario (a) que lleva el control y registro de las empresas autorizadas para crear, cancelar o suspender usuario en el DMCE.

3. Secretaria de la Dirección de Operaciones Comerciales: funcionaria que revisa la solicitud (carta) y los requisitos que debe presentar la empresa al momento de solicitar el usuario y clave en el DMCE.

#### ALCANCE:

Este procedimiento abarca desde el envío por correo electrónico a la Secretaria de la Dirección de Operaciones Comerciales, de la nota por parte del usuario en la cual solicita el registro o anulación de las personas autorizadas con sus respectivas firmas, hasta el registro y notificación, al usuario de su trámite o solicitud.

#### BASE LEGAL:

1. Ley 8 de 4 de abril de 2016, por la cual se reorganiza la Zona Libre de Colón.

#### DEFINICIÓN:

- 1. Usuario: el representante legal de la empresa quien remite solicitud de registro de firmas a la Dirección de Operaciones Comerciales.
- 2. Carta de empresa: es una nota por medio de la cual la empresa solicita el registro de las personas autorizadas, la cual debe contener

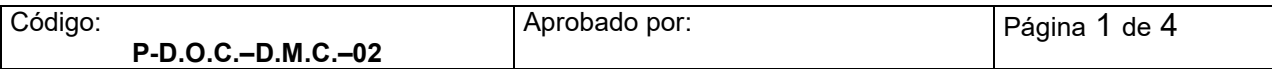

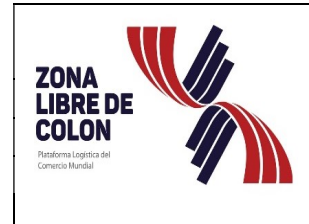

# ZONA LIBRE DE COLÓN MANUAL DE<br>Revisión 05 Fecha:03/12/2020 PROCEDIMIENTOS

Dirección de Operaciones Comerciales Departamento de Movimiento Comercial

PROCEDIMIENTOS Revisión 05 Fecha:03/12/2020

Registro de firmas de los usuarios de las empresas

el o los nombres de las personas, sus números de cédulas y la firma de la persona que se autoriza.

#### 3.0 PROCEDIMIENTO:

- 3.1 El usuario que representa a la empresa envía por medio del correo electrónicregistrodefirma@zolicol.gob.pa la solicitud para tramitar el registro de firmas ante la Dirección de Operaciones Comerciales la cual debe acompañar con los documentos siguientes
	- 3.1.1 Carta de la empresa solicitando el registro de la firma; y
	- 3.1.2 Copia de cédula o pasaporte.
- 3.2 Si la solicitud cumple con los requisitos establecidos, la Secretaria del Departamento de Movimiento Comercial quien recibe el correo procede a remitir al Jefe de Movimiento Comercial para su revisión y autorización, para su registro
- 3.3 Si el documento es rechazado, la Secretaria procede a enviar correo al usuario indicando las anomalías y el porqué del rechazo para su corrección.
- 3.4 Luego de colocado el V°B° por parte del Jefe de Movimiento Comercial, la Secretaria procede con el escaneo de las firmas y comunicación al personal de la Dirección de Operaciones Comerciales por medio del correo electrónico.
- 3.5 Posterior al registro la Secretaria procede con el archivo de los documentos en el expediente de la empresa usuaria.
- 3.6 Cuando se realice la anulación de una de las firmas el representante legal debe enviar por medio electrónico la carta que indique la información.
- 3.7. Mensualmente se debe levantar un informe por la Secretaria de la Dirección de Operaciones Comerciales en el cual consten los registros atendidos durante ese periodo

#### 4.0 DOCUMENTOS DE REFERENCIA

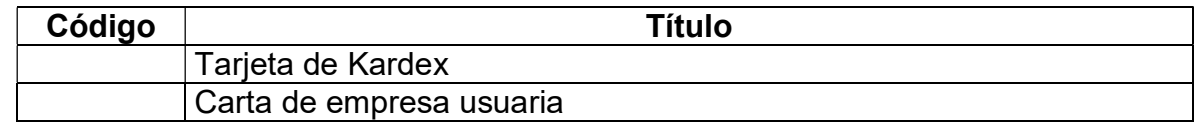

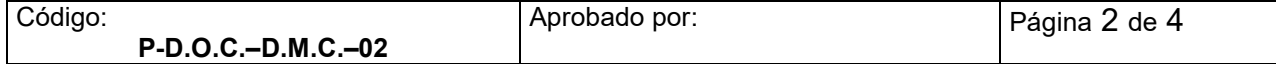

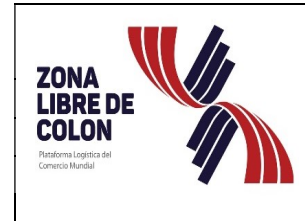

# ZONA LIBRE DE COLÓN MANUAL DE<br>Revisión 05 Fecha:03/12/2020 PROCEDIMIENTOS

Pecha:03/12/2020

Dirección de Operaciones Comerciales

Departamento de Movimiento Comercial

Registro de firmas de los usuarios de las empresas

### 5.0 HISTORIAL DE MODIFICACIONES

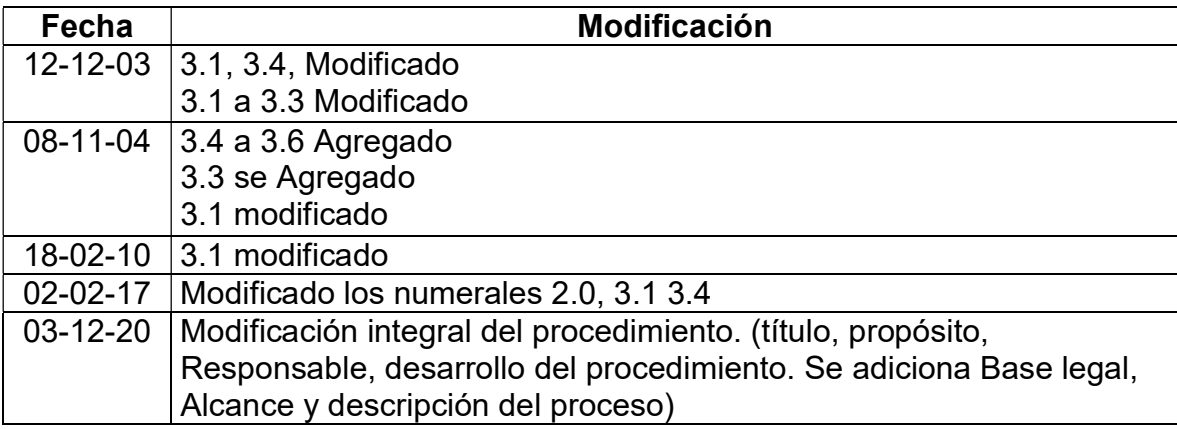

Descripción del Proceso:

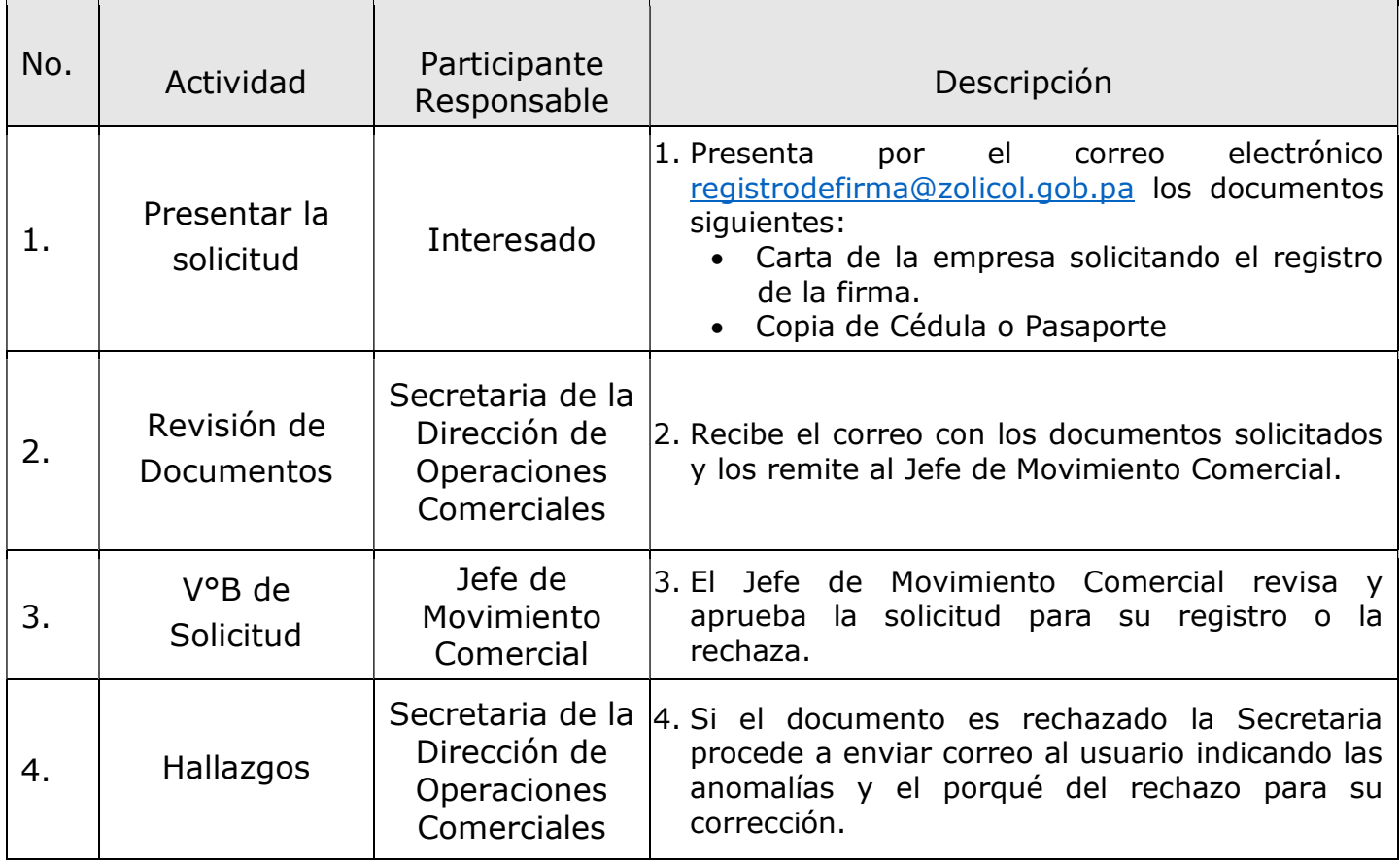

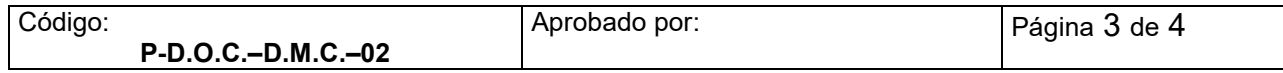

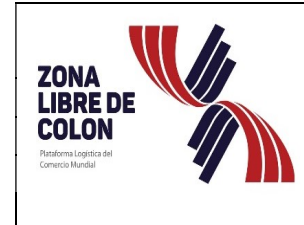

## Pecha:03/12/2020

# ZONA LIBRE DE COLÓN MANUAL DE<br>Revisión 05 Fecha:03/12/2020 PROCEDIMIENTOS

Dirección de Operaciones Comerciales Departamento de Movimiento Comercial

Registro de firmas de los usuarios de las empresas

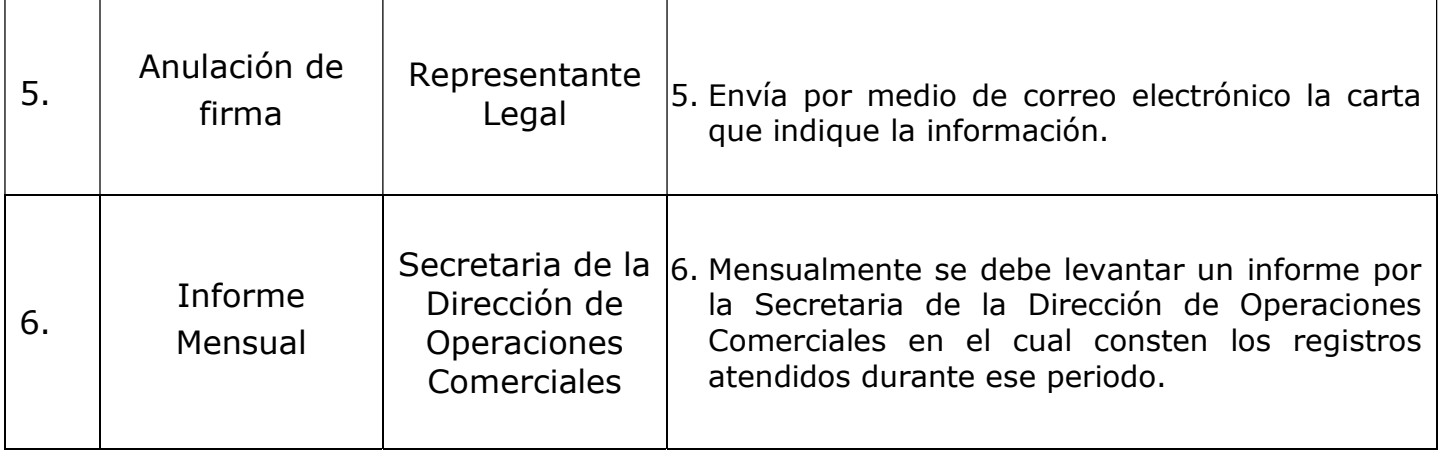

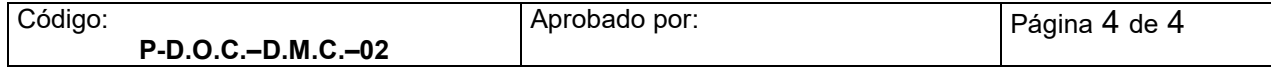